## SAP ABAP table RCPS API OP SUC {RMS-RCP: API - Process Operation Structure - Successor}

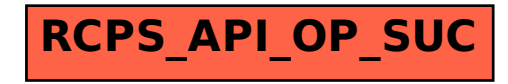